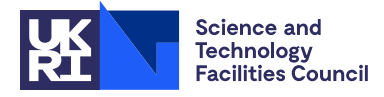

### PACKAGE SPECIFICATION HSL

## 1 SUMMARY

This package solves the  $n \times n$  unsymmetric linear system  $Ax = b$  using the iterative method **restarted MPGMRES**, otherwise known as **MPGMRES(m)**. **MPGMRES(m)** is itself a generalization of the standard right-preconditioned generalized minimal residual method with restarts (**GMRES(m)**) that allows the user to employ multiple preconditioners at each iteration.

**MPGMRES** comes in two variants: complete and selective. Complete **MPGMRES** finds the approximation which minimizes the 2-norm of the residual over some space, termed the multi-Krylov space, which is defined by the choice of preconditioners [1]. This search space grows exponentially with the iteration number, and so this version is generally to be avoided in practice, but useful in diagnostics. A selective version of **MPGMRES** finds an approximation to the solution in some subspace of the full multi-Krylov space, the dimension of which will grow only linearly with the iteration number. The use of both variants is supported in this package.

Reverse communication is used for preconditioning operations and matrix-vector/matrix-matrix products with *A*.

ATTRIBUTES — Version: 1.1.0 (15 April 2015) Types: Real, Double. Calls: FA14, BLAS: .copy, .nrm2, dot, scal, ger, swap, axpy, rot, rotg, trsv, gemv, gemm, LAPACK: orgqr, geqp3, ilanev. Original date: March 2013. Origin: T. Rees, Rutherford Appleton Laboratory. Language: Fortran 2003 subset (F95+TR155581). Remark: None.

## 2 HOW TO USE THE PACKAGE

#### 2.1 Calling sequences

Access to the package requires a USE statement such as

*Single precision version*

USE MI29\_single

*Double precision version*

USE MI29 double

If it is required to use both modules at the same time, the derived types (Section 2.2) and the subroutines (Section 2.3) must be renamed in one of the USE statements.

The following procedures are available to the user:

- (a) MI29<sub>-solve</sub> takes the matrix *A* and the right-hand side *b*, and solves the linear system using **MPGMRES(m)**. MI29 solve uses reverse communication for preconditioning operations and matrix-vector/matrix-matrix products.
- (b) MI29 TruncStep can optionally be called by the user before applying the multi-preconditioning step, and returns a matrix with columns processed ready for multi-preconditioning in a way controlled by the user.
- (c) MI29 finalize should be called after all other calls to HSL MI29 are complete for a particular dimension, number of preconditioners, and choice of controls. MI29\_finalize deallocates components of the derived types.

### 2.2 The derived data types

For each problem the user must employ the derived types defined by the module to declare scalars of the types MI29 keep, MI29 control, and MI29 info. The following pseudocode illustrates this.

```
use HSL_MI29_double
...
type (MI29_keep) :: keep
type (MI29_control) :: control
type (MI29_info) :: info
...
```
The components of MI29 keep are private and are used to pass data between the subroutines of the package. The components of the other derived types are explained in Sections 2.3.5 and 2.3.6.

### 2.3 Argument lists and calling sequences

### 2.3.1 Integer, real and package types

INTEGER denotes default integer. REAL denotes default real if the single precision version or the complex version is being used, and double precision real if the double precision version is being used. We use the term **package type** to mean default real if the single precision version is being used, and double precision real for the double precision version.

### 2.3.2 The solve phase

**MPGMRES (m)** may be applied to solve the linear system  $Ax = b$  by making a series of calls as follows:

```
call MI29_solve(action,n,t,restart,x,b,W,locY,Z,locZ,keep,control,info).
```
- action is a scalar INTENT (INOUT) argument of type INTEGER. Prior to the first call to MI29\_solve, action must be set by the user to 0. On each exit, action indicates the action required by the user. Possible values of action and the action required are as follows:
	- $-1$  An error has occurred and the user must terminate the computation (see info  $\frac{2}{\pi}$ lag).
	- 1 If control%test\_convergence = .true., convergence has been achieved and the user should terminate the computation. If control%test convergence = .false., the user may test for convergence. If the user does not wish to test for convergence at this iteration, or if convergence has not been achieved, the user must recall MI29<sub>-Solve</sub> without changing any of the arguments.
	- 2 The user must perform the matrix-matrix product

$$
Y = AZ \tag{2.1}
$$

and recall MI29<sub>-Solve</sub>. The matrix *Y* is held in the first n entries of columns  $\text{loc}(1)$  to  $\text{loc}(2)$  of array W, i.e.,  $W(1:n,\text{loc}Y(1): \text{loc}Y(2))$ . The matrix *Z* is held in the first n entries of columns  $\text{loc}Z(1)$  to  $locZ(2)$  of array  $Z$ , i.e.,  $Z(1:n,locY(1):locY(2))$ .

- 3 The user must perform an appropriate multi-preconditioning operation on the matrix *Y*.
	- If a selective version of **MPGMRES** is desired (*highly recommended*), the user can call the subroutine MI29 TruncStep to access some preset default truncations (see section 2.3.3). The particular truncation used is set by changing the control%trunc method parameter.

– If control%trunc method>1 (default), then the user must return the matrix

$$
\left[\begin{array}{ccc} | & | & | \\ \text{P}_1 \text{Yout}(:,1) & \cdots & \text{P}_t \text{Yout}(:,1) \\ | & | & | \end{array}\right]
$$
(2.2)

in columns  $\text{loc } Z(1)$  to  $\text{loc } Z(2)$  of Z. Here Yout is the matrix output from the call to MI29 TruncStep and  $P_i$  denotes the application of preconditioner i.

 $-$  If control%trunc\_method  $\langle 1,$  then the user must return

$$
Z = \left[ \begin{array}{cccc} | & | & | & | \\ P_1 \text{Yout}(:,1) & \cdots & P_t \text{Yout}(:,t) \\ | & | & | & | \end{array} \right],
$$
 (2.3)

where, again, Yout is the matrix output from the call to MI29\_TruncStep.

- Alternatively, in the (default) case where control%storeZ = .true., the advanced user can bypass calling MI29\_TruncStep and return Z where columns  $\text{loc}(1)$  to  $\text{loc}(2)$  have been set to the result of any multi-preconditioning routine on columns  $locY(1)$  to  $locY(2)$  of W.
- If complete **MPGMRES** is required, then the user must return the array Z, where columns  $\text{loc } Z(1)$  to loc<sub>Z</sub>(2) have been updated so that

$$
Z(:, \text{loc}Z(1) : \text{loc}Z(2)) = \left[ \begin{array}{cccc} | & & | & & | \\ P_1 W(:, \text{loc}Y(1) : \text{loc}Y(2)) & \cdots & P_t W(:, \text{loc}Y(1) : \text{loc}Y(2)) \\ | & | & | & | \end{array} \right], (2.4)
$$

where P1, ..., Pt are the preconditioners. Note that here the row dimension of *Z* will be *t* times that of *Y*.

Once the multi-preconditioning routine has been executed, the user recalls  $M129$ -solve.

**Remark:** If the user chooses not to store  $Z$ , so control  $\frac{1}{2}$  store  $Z = 0$ . false, then the *t* preconditioners must not change between iterations. If control%storeZ = .true. (default), then the preconditioners may change between iterations. In this case a *Flexible* version of MPGMRES is executed.

4 The user must perform the final multipreconditioning step at the end of each outer MPGMRES iteration. This only is required if the user has set control  $\text{store2} =$ . false., since in this case another multipreconditioning step is needed at the end of every outer iteration to compute the approximate solution. The user must return the array  $\mathbb{Z}$ , where  $\text{loc}\mathbb{Z}(1)$  to  $\text{loc}\mathbb{Z}(2)$  have been updated so that

$$
Z(:, \text{loc}Z(1):\text{loc}Z(2)) = \left[\begin{array}{cccc} | & | & | \\ P_1 W(:,1) & \cdots & P_t W(:,t) \\ | & | & | \end{array}\right].\tag{2.5}
$$

Here  $P1$ ,  $\ldots$ , Pt denote the preconditioners, which cannot change from the preconditioners used when action = 5 was returned.

- n is a scalar INTENT(IN) argument of type default INTEGER that must hold the dimension of *A*. **Restriction:**  $n \ge 1$ .
- t is a scalar INTENT (IN) argument of type INTEGER that must hold the number of preconditioners to be used. Restriction:  $1 \leq t \leq n$ .
- restart is a scalar INTENT(IN) argument of type INTEGER that must be set by the user to the maximum number of iterations performed by **MPGMRES(m)** between restarts; i.e. restart holds the *m* in **MPGMRES(m)**. A compromise between a large value of restart that reduces the overall number of iterations and a small value

that limits the storage required should be sought. Unfortunately, it is hard to make firm recommendations about a suitable value as a good value is problem dependent.

If we ignore linearly dependent vectors, the dimension of the space over which selective (resp. complete) **MPGMRES** minimizes the residual is *kt* (resp.  $(t^{k+1} - t)/(t - 1)$ ) [1], where *k* is the (inner) iteration number and  $t$  is the number of preconditioners. Let  $k<sub>s</sub>$  denote the smallest number of iterations such that this value is greater than *n*, the dimension of the matix to be solved. The value of  $k_s$  is output to the user if control & diagnostics level  $> 0$ . In the best case, where there are no linearly search directions, the theory tells us the method will converge to the exact solution after  $k_s$  iterations. If the restart parameter supplied is larger than  $k_s$ , then MI29 changes restart to  $k_s$ +control%extra\_its. This value is also chosen if restart = 0 is supplied. This variable must be preserved by the user between calls to MI29<sub>-Solve</sub>. **Restriction: restart**  $\geq$ **0**.

- x is a rank-1 array INTENT(INOUT) of package type that contains the approximate solution computed by the algorithm. If control%init guess = .true., then on the first call x should contain the initial guess. On exit with action  $= 1$ , x contains the solution vector. x must be preserved by the user between calls to MI29-solve.
- b is a rank-1 array INTENT(IN) of package type that contains the right hand side vector. b must be preserved by the user between calls to MI29<sub>-Solve</sub>.
- W is a rank-2 array INTENT(INOUT) allocatable argument of package type with appropriate dimensions dependent on the problem parameters n, restart and t which are calculated on the first call to MI29<sub>-Solve</sub>. W contains space to store the orthonormal basis vectors. On the first call to  $M129$ -solve for any given column W must be passed unallocated. This should be ensured by calling MI29\_finalize for every change of matrix, right hand side, etc. between initial calls to MI29\_solve.
- locY is a rank-1 array INTENT (INOUT) argument of type INTEGER and size 2. locY(1) describes the location of the first column of *Y* in the array W, and  $\log Y(2)$  describes the location of the last column. This variable must be preserved by the user between calls to MI29\_solve.
- Z is a rank-2 array INTENT(INOUT) allocatable argument of package type with appropriate dimensions dependent on the problem parameters n, restart and t which are calculated on the first call to MI29\_solve. Z is used to store the matrix of search directions. On the first call to MI29<sub>-Solve Z</sub> must be passed unallocated; any data that is in Z will be overwritten. This should be ensured by calling MI29 finalize for every change of matrix, right hand side, etc. between initial calls to MI29\_solve.
- locZ is a rank-1 array INTENT (INOUT) argument of type INTEGER and size 2. locZ(1) describes the location of the first column of *Z* in the array *Z*, and  $\log Z(2)$  describes the location of the last column. This variable must be preserved by the user between calls to MI29\_solve.
- keep is a scalar INTENT(INOUT) argument of type MI29 keep. It is used to hold data about the preconditioner and must be passed unchanged to the other subroutines.

control is a scalar INTENT(IN) argument of type MI29\_control (see section 2.3.5).

info is a scalar INTENT (OUT) argument of type MI29<sub>-</sub>info (see section 2.3.6).

#### 2.3.3 Selective multi-preconditioning

If a selective version of **MPGMRES(m)** is required, then when control is returned to the user with action = 3 the user can access pre-set possible selection strategies by making a call of the following form:

call MI29\_TruncStep(W, Yout, locY, n, keep, control, info)

W is a rank-2 array INTENT(IN) argument of package type with extents n and keep%tdW that contains the array W output by MI29\_solve.

Yout is a rank-2 array INTENT (OUT) argument of package type with extents n and t that contains columns of W processed ready for the user to apply multi-preconditioning.

locY is a rank-1 array INTENT (IN) of type INTEGER and size 2 that contains the array locY output by MI29\_solve.

n is a scalar INTENT(IN) argument of type default INTEGER that contains the integer n input to MI29 solve.

keep is a scalar INTENT(INOUT) argument of type MI29 keep. It is used to hold data about the preconditioner and must be passed unchanged to the other subroutines.

control is a scalar INTENT (IN) argument of type MI29\_control (see section 2.3.5).

info is a scalar INTENT (OUT) argument of type MI29<sub>-info</sub> (see section 2.3.6).

### 2.3.4 The finalization phase

A call of the following form must be made after all other calls are complete for a particular problem (including after an error return that does not allow the computation to continue). This deallocates components of the derived data types.

call MI29\_finalize(W, Z, keep, control, info)

W is a rank-2 INTENT (INOUT) array of package type that contains the array W output by MI29\_solve.

Z is a rank-2 INTENT (INOUT) array of package type that contains the array Z output by MI29\_solve.

keep is a scalar INTENT(INOUT) argument of type MI29 keep. It is used to hold data about the preconditioner.

control is a scalar INTENT(IN) argument of type MI29\_control (see section 2.3.5).

info is a scalar INTENT (OUT) argument of type MI29\_info (see section 2.3.6).

#### 2.3.5 The derived data type for holding control parameters

The derived data type MI29 control is used to hold controlling data. The components, which are automatically given default values in the definition of the type, are:

#### Printing controls

diagnostics level is a scalar variable of type default INTEGER that is used to control the amount of informational output which is required.

- < 0 No informational output will occur.
- = 0 Error and warning messages only.
- = 1 As 0, plus basic informational messages will be printed.
- = 2 As 1, plus the norm of the residual at each inner iteration and the current solution vector at each outer iteration will be printed.

The default is diagnostics level  $= 0$ .

- unit diagnostics is a scalar variable of type default INTEGER that holds the stream number for informational and diagnostic messages. Printing is suppressed if unit diagnostics  $< 0$ . The default is unit diagnostics  $= 6$ .
- unit error is a scalar variable of type default INTEGER that holds the stream number for error messages. Printing is suppressed if unit error  $< 0$ . The default is unit error  $= 6$ .
- unit warning is a scalar variable of type default INTEGER that holds the stream number for warning messages. Printing is suppressed if unit warning  $< 0$ . The default is unit warning  $= 6$ .

#### Controls used by MI29\_solve

- abs tol is a scalar of type REAL that sets the absolute convergence tolerance. The default value is 0. See the description of control%test\_convergence for more details.
- extra its is a scalar of type INTEGER which sets how many inner iterations more the theoretical amount needed to complete if restart is zero or too large (see Section 2.3.2). The default value is 1.
- init guess is a scalar of type LOGICAL that controls whether the user wishes to supply an initial guess (.true.) or use the default starting vector of  $(0, \ldots, 0)^T$  (.false.). The default value is .false..
- max its is a scalar of type INTEGER that determines the maximum number of (outer) iterations allowed. It has default value -1 and in this case the maximum number of iterations allowed is 2*n*. If the user does not want the maximum to be 2*n*, max its can be set to the desired value. Values of max its≤ 0 are treated as if they were the default.
- rel\_tol is a scalar of type REAL that sets the relative convergence tolerance. The default value is  $\sqrt{\epsilon}$ , where  $\epsilon$  is the relative machine precision as returned by epsilon(). See test convergence for more details.
- selective is a scalar of type LOGICAL that controls whether selective or complete **MPGMRES** is used. The default is selective, where the value is set to .true.. Complete **MPGMRES** is obtained by setting this value to .false. ; this option is only recommended for diagnostic purposes, as the storage requirements are significantly higher.
- store Z is a scalar of type LOGICAL that controls whether or not to store the array Z:
	- .true. Stores the array, and this option requires roughly double the storage. Note that if we store Z, then the method becomes equivalent to a flexible method and the preconditioners may change at each iteration.
	- .false. Calculates *Z* from the *Vi*'s when computing the solution *x*. This options requires another multipreconditioning step.

The default is .false..

test convergence is a scalar of type LOGICAL that controls whether the convergence test offered by MI29 is to be used. It has default value .true., and in this case the computed solution *x* is accepted if

$$
||b - Ax||_2 \le \max(||b - Ax^{(0)}||_2 \text{ rel\_tol}, \text{abs\_tol}),
$$

where  $x^{(0)}$  is the initial estimate of the solution. If the user wishes to apply their own convergence test, then test convergence should be set to .false.. In this case control is returned to the user with action=1 at the start of every outer iteration for a convergence test to be applied.

#### Controls used by MI29\_TruncStep

- seed is a scalar of type INTEGER that sets a new generator word for the random number generator, FA14. This is used for the options of control%trunc method that have a random element. It must be an integer between 1 and  $2^{31} - 1 (= 2147483647)$ . The default value is 2013.
- trunc method is a scalar of type INTEGER which controls the type of selcection strategy used upon calling the subroutine MI29 TruncStep. If this value is positive, then the user must apply each of the preconditioners to the first column of the  $n \times t$  matrix returned. If this value is negative, the user should apply the first preconditioner to column one, the second to column two, etc (see section 2.3.2). Supported values are:
	- 1 Returns Yout =  $Y^*e$ , where e denotes the vector of ones.
- 2 Returns Yout = Y<sup>\*</sup>u, where u is a vector with entries uniformly distributed in the range [0,1]. The random vector changes at each iteration.
- $-1$  Returns Yout  $(:,i) = Y(:,i)$ .
- $-2$  Returns Yout  $(:,i) = Y(:,t-i+1)$ .
- $-3$  **Returns** Yout  $(:,i) = \begin{cases} Y(:,i) & \text{if } i \text{ even} \\ Y(:,i) & \text{if } i \text{ odd} \end{cases}$ Y(:,t-i+1) if *i* odd
- -4 Returns Yout (:, i) = Y(:, $\pi(i)$ ), where  $\pi(\cdot)$  denotes a random permutation of  $[1,\ldots,t]$ . The perturbation changes at each iteration.

In the above,  $Y = W(:,\text{loc}Y(1): \text{loc}Y(2))$ . The default is 1.

#### 2.3.6 The derived data type for holding information

The derived data type MI29 info is used to hold parameters that give information about the progress and needs of the algorithm. The components of MI29\_info are:

flag is a scalar of type default INTEGER that gives the exit status of the subroutine. See section 2.4 for details.

- inner iterations is a scalar of type default INTEGER that, after a call to MI29 solve, contains the number of inner iterations performed.
- outer\_iterations is a scalar of type default INTEGER that, after a call to MI29\_solve, contains the number of outer iterations performed.
- stat is a scalar of type default INTEGER that is used to hold the Fortran stat parameter.

#### 2.4 Warning and error messages

A successful return from a subroutine in the package is indicated by info%flag having the value zero. A negative value is associated with an error message that by default will be output on unit control%unit\_error. Possible negative values are:

- $-1$  Returned by MI29\_solve if  $n < 1$ .
- $-2$  Returned by MI29\_solve if restart < 0.
- -3 Returned by MI29\_solve if  $t < 1$  or  $t > n$ .
- -4 Allocation error. The stat parameter is returned in info%stat.
- -5 Dellocation error. The stat parameter is returned in info%stat.
- -6 Returned by MI29 solve if the maximum number of iterations determined by the control parameter max its has been exceeded.
- -7 Returned by MI29\_solve if all search directions computed are linearly dependent.
- -8 Returned by MI29 TruncStep if an unsupported choice of control%trunc method is passed.

A positive value is associated with a warning message that by default will be output on unit control & unit warning. Possible positive values are:

+1 Returned by MI29 solve if the user-supplied convergence tolerance control%rel tol lies outside the interval  $(u,1.0)$ , where  $u =$  EPSILON(rel\_tol), and the control parameter test\_convergence is set to .true. . A tolerance of  $\sqrt{\text{EPSILON}(\text{rel\_tol})}$  is used in the convergence test.

### 2.5 Information printed

If control%diagnostics level is positive, information about the progress of the algorithm will be printed on unit control%unit diagnostics.

### 3 GENERAL INFORMATION

Workspace: Provided automatically by the module.

- Other routines called directly: HSL\_MI29 calls the BLAS kernels \_copy, \_nrm2, \_dot, \_scal, \_ger, \_swap, axpy, rot, rotg, trsv, gemv, gemm and the LAPACK kernels orgqr, geqp3, ilanev (& deps).
- Input/output: Output is provided under the control of control &diagnostics level, which allows error, warning and diagnostics messages to be printed on units control%unit\_error, control%unit\_warning and control%unit diagnostics, respectively.

Restrictions:  $n>1$ , restart>0,  $n > t>1$ .

## 4 METHOD

The Multi-Preconditioned Generalized Minimal Residual method is due to Greif, Rees and Szyld [1]. The method forms a block-Arnoldi-style decomposition, orthogonalizing vectors chosen from a multi-Krylov subspace, and then minimizes the residual over the space of search vectors by solving a least squares problem with Givens rotations. The algorithm used by MI29<sub>-Solve</sub> takes the following form:

```
Check the input data for errors. Set k = 0\bf{do} i = 0, 1, 2, \ldots, max<sub>its</sub>
    Return to the user with control% action = 2 to obtain Ax^{(j)}.
    Compute the residual r^{(j)} = b - Ax^{(j)}.
   if control%test_convergence = .true. then,
      \textbf{if } ||r^{(j)}||_2 \leq \max(||r^{(0)}||_2 * \text{control} * \text{rel\_tol}, \text{control} * \text{abs\_tol}), \text{convergence has been achieved:}Return with control%action = 1.
   else
      Return with control<sup>§</sup> action = 1 to allow the user to check for convergence.
    end if
    Compute V_1 = \frac{r^{(j)}}{||r^{(j)}||_2}Set s_1 = \frac{r^{(j)}}{||r^{(j)}||_2}d\mathbf{o} i = 1, 2, \ldots, restart
       Return to the user with control%action= 4 to obtain Z_i = multi – precondition(V_i)
       Return to the user with control & action = 2 to obtain W = AZ_iOrthogonalize columns of W against those of [V_1 \cdots V_i] using the modified block Gram-Schmidt process
       Check for columns which are linearly dependent
       Compute 'skinny' QR factorization of W = V_{i+1}H_{i+1,i}.
       Form a trapezoidal matrix H that is a basis for the Krylov subspace spanned by V_1, \ldots, V_{i+1}Use H to calculate the residual of the vector x^{(k)} + y_i, where y_i lies in the
          multi-Krylov subspace and is selected to minimize ||b - A(x^{(j)} + y)||_2.
       If this residual is small, exit the j-loop
   end do
   if control%storeZ =. false. then
```
*Return* with control%action = 5 to perform final multipreconditioning. end if Set  $x^{(j+1)} = x^{(j)} + [Z_1 \dots Z_i] y_i$ end do

## References

[1] C. Greif, T. Rees, D.B. Szyld (2011). Multi-Preconditioned GMRES. UBC CS TR-2011-12

## 5 EXAMPLE OF USE

The following program illustrates the calling sequence for  $M129$  in order to solve the linear system  $Ax = b$ , where

*A* = 1 2 1 4 1 1 4 1 1 4 1 1 4 1 1 4 1 1 4 1 1 4 1 1 4 1 2 4 *b* = 3 2 2 2 2 2 2 2 2 1 

The inverse of the diagonal of *A* is used as the first preconditioner and the lower triangluar part of *A* is used as the second preconditioner.

The following program illustrates the calling sequence for  $HSLMI29$ :

```
PROGRAM hsl_mi29ds
```

```
USE hsl_mi29_double
IMPLICIT NONE
INTEGER, PARAMETER :: wp = kind(1.0D0)
INTEGER, PARAMETER :: n = 10
INTEGER :: outputstr = 6 ! stream number for ouput
INTEGER :: action ! informs the user of the action required
INTEGER :: t : l number of preconditioners to be used
INTEGER :: restart ! max number of inner iterations
REAL(wp), DIMENSION(n) :: x ! initial/current quess of solution
REAL(wp), DIMENSION(n) :: b ! rhs vector
REAL(wp), DIMENSION(:,:), ALLOCATABLE :: W ! array to contain V, r, etc.
INTEGER, DIMENSION(2) :: locy | array containing start and end
                                  ! of current Y
REAL(wp), DIMENSION(:,:), ALLOCATABLE :: Z ! array to contain current Z
INTEGER, DIMENSION(2) :: locz | array containing start and end
                                  ! of current Z
REAL(wp), DIMENSION(:,:), ALLOCATABLE :: Yout !an array containing processed Z
INTEGER :: i
```

```
TYPE (mi29_keep) :: keep
TYPE (mi29_control) :: control
TYPE (mi29_info) :: info
! selective MPGMRES
control%selective = .true.
action = 0 ! let mi29 know it's the first call
t = 2 ! solve with two preconditioners
restart = 7 ! restart parameter for the inner iteration
b(1) = 3.0b(2:n-1) = 2.0b(n) = 1.0! set the relative tolerance
control%rel_tol = 1e-4
! Set up an n x t array for Yout
allocate(Yout(n,t), stat = info%stat)
! At first iteration we pass W, Z to mi29_solve unallocated, and the
! subroutine allocates for us
do
   call mi29_solve(action,n,t,restart,x,b,W,locY,Z,locZ,keep,control,info)
   select case (action)
   case(-1) !!! Error !!!
     write(outputStr,'(a,i2)') 'Error. Flag = ', info%flag
      exit
   case (1) !!! convergence !!!
      ! method has converged or reached max number of iterations
      if (info%flag .ne. -6) then
        write(outputStr,'(a,i2,a,i2)') 'Method converged in ', &
        info%inner_iterations,' inner iterations and ', &
        info%outer_iterations,' outer iterations.'
        write(outputStr,'(a)') 'x:'
        do i = 1,n
           write(outputStr,'(3f10.2)') x(i)
        end do
      else
        write(outputStr,'(a)') 'Method failed to converge'
      end if
      exit
   case (2) !!! Perform M-M product !!!
      call ApplyMatMathult(W(1:n,locY(1):locY(2)),Z(1:n,locZ(1):locZ(2)),n)
```
# HSL HSL MI29

```
case (3) !!! Multi-precondition !!!
       ! send to mi29_TruncStep to process the vectors for
       ! multi-preconditioning
       call mi29_TruncStep(W,Yout,locY,n,keep,control,info)
       ! Preconditioner 1 -- Diag(A)
       call ApplyP1(Z(1:n, locZ(1))), Yout(1:n,1), n)
       ! Preconditioner 2 -- LT(A)
       call ApplyP2(Z(1:n,locZ(1)+1),Yout(1:n,1),n)
        ! send back to mi29_Solve
    case(4) !!! Final multiprecondition !!!
       ! since we compute, not store, Z...
       ! Preconditioner 1 -- Diag(A)
       call ApplyP1(Z(1:n, locZ(1))), W(1:n,1), n)
       ! Preconditioner 2 -- LT(A)
       call ApplyP2(Z(1:n,locZ(2)),W(1:n,2),n)
       ! Send back to mi29_Solve
    end select
  end do
  ! clean up
  deallocate(Yout, stat = info%stat)! ensure mi29_finalize is called before calling mi29_solve again
  ! for a different problem
 call mi29_finalize(W,Z,keep,control,info)
CONTAINS
  SUBROUTINE ApplyMatMatMult(W,Z,n)
   !! Apply matrix
   !! (/ 1 2 0 ... ;
   !! 1 4 1 ... ;
   !! 0 1 4 1 ...;
   !!
    !! ... 2 4 /)
   !! to a matrix Z
   !! giving W = A*Z
   REAL(wp), DIMENSION(:, :), INTENT(IN) :: Z
   REAL(wp), DIMENSION(:,:), INTENT(INOUT):: W
   INTEGER, INTENT(IN) :: n
   INTEGER :: i
   W(1,:) = 1.0 * Z(1,:) +2.0 * Z(2,:)do i=2,n-1
      W(i, :) = 1.0 * Z(i-1, :) + 4.0 * Z(i, :) + 1.0 * Z(i+1, :)end do
   W(n, :) = 2.0 * Z(n-1, :) + 4.0 * Z(n, :)END SUBROUTINE ApplyMatMatMult
```

```
SUBROUTINE ApplyP1(Z,Y,n)
 !! Apply diagonal as a prec
 REAL(wp), DIMENSION(:), INTENT(INOUT) :: Z
 REAL(wp), DIMENSION(:), INTENT(IN) :: Y
 INTEGER, INTENT(IN) :: n
 Z(1) = Y(1)Z(2:n) = 0.25*(Y(2:n))END SUBROUTINE ApplyP1
SUBROUTINE ApplyP2(Z,Y,n)
 !! Apply lower triangular as a prec
 REAL(wp), DIMENSION(:), INTENT(IN) :: Y
 REAL(wp), DIMENSION(:), INTENT(INOUT) :: Z
 INTEGER, INTENT(IN) :: n
 INTEGER :: i
 Z(1) = (Y(1))pre2: do i = 2, n-1Z(i) = 0.25*(Y(i) - Z(i-1))end do pre2
 Z(i) = 0.25*(Y(i) - 2.0*Z(i-1))END SUBROUTINE ApplyP2
```
END PROGRAM hsl\_mi29ds

This produces the following output:

```
Method converged in 6 inner iterations and 0
outer iterations.
x:
      4.64
     -0.82
     0.64
      0.25
      0.36
      0.33
      0.34
      0.31
      0.41
      0.04
```